マニュアル正誤表

このたびは、弊社の製品(以降、本タブレット)をお買い上げいただき、誠にありがとうござ います。

本タブレットのマニュアル「取扱説明書」(B6FK-1761-01)の記載に誤りがありました。ここに謹 んでお詫び申し上げますとともに、下記のように訂正させていただきます。

## **はじめに添付品を確認してください**

次の表の、太字下線付き部(3 箇所)の記載を追加します。

## <正>

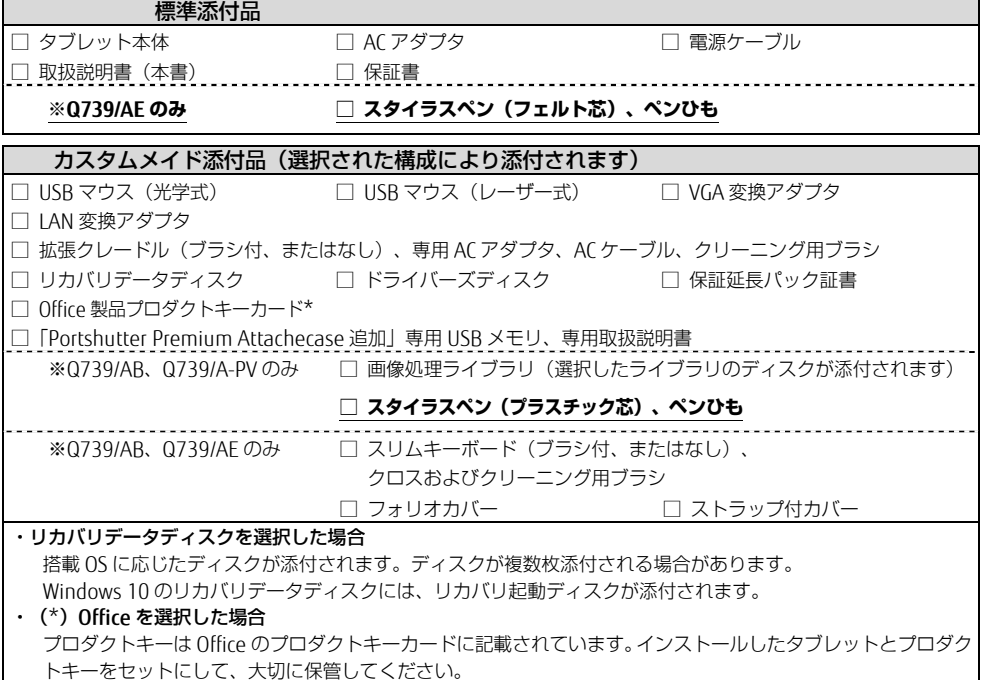

各製品名は、各社の商標、または登録商標です。 各製品は、各社の著作物です。 その他のすべての商標は、それぞれの所有者に帰属します。 Copyright FUJITSU LIMITED 2019

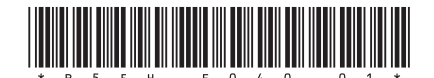